## View the Student Info Tab

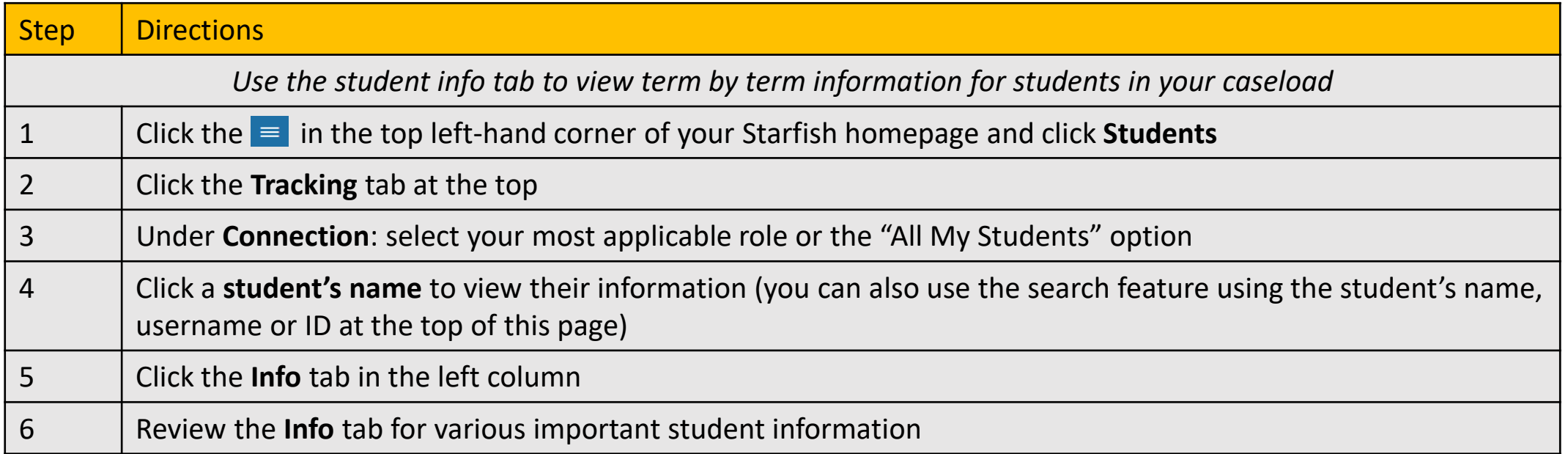

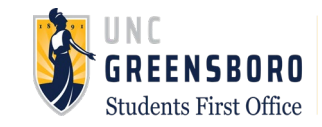